# <span id="page-0-0"></span>**Support technique**

Le service de support technique de Kajoom.Ca peut être dispensé à distance ou sur place dans vos locaux.

# **Dans cette catégorie**

# **[Support technique](#page-0-0)**

- [Procédure pour reporter un bogue](https://wiki.kajoom.ca/services/support/bogue)
- [Vérifier la connexion Internet](https://wiki.kajoom.ca/services/support/connexion_internet)
- [Support technique à distance](https://wiki.kajoom.ca/services/support/support_a_distance)

# **Travaux sur demande**

Nous acceptons les demandes de travaux non-planifiées, à la demande, lorsque vous avez un besoin spécifique ou que vous souhaitez simplement obtenir un coup de main pour souffler un peu. Le temps travaillé par notre équipe est minuté, un rapport écrit des travaux vous est fourni et les travaux sont ensuite facturés au tarif horaire de base en cours.

# **Support à distance sur votre ordinateur**

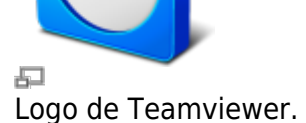

Lors de support à distance pour un problème relié à votre ordinateur, nous pouvons vous demander de télécharger et de démarrer le logiciel **Teamviewer** afin de vous aider à régler vos pépins rapidement, directement sur votre ordinateur.

Pour télécharger Teamviewer :

[teamviewer.com/fr/download/](http://www.teamviewer.com/fr/download/)

Double-cliquez sur l'icône du logiciel téléchargé.

Une fois le logiciel Teamviewer démarré, vous devrez fournir les informations affichés à l'écran au

technicien de Kajoom.Ca qui aura besoin de :

- Votre identifiant (Your ID)
- Vogre mot de passe (Password)

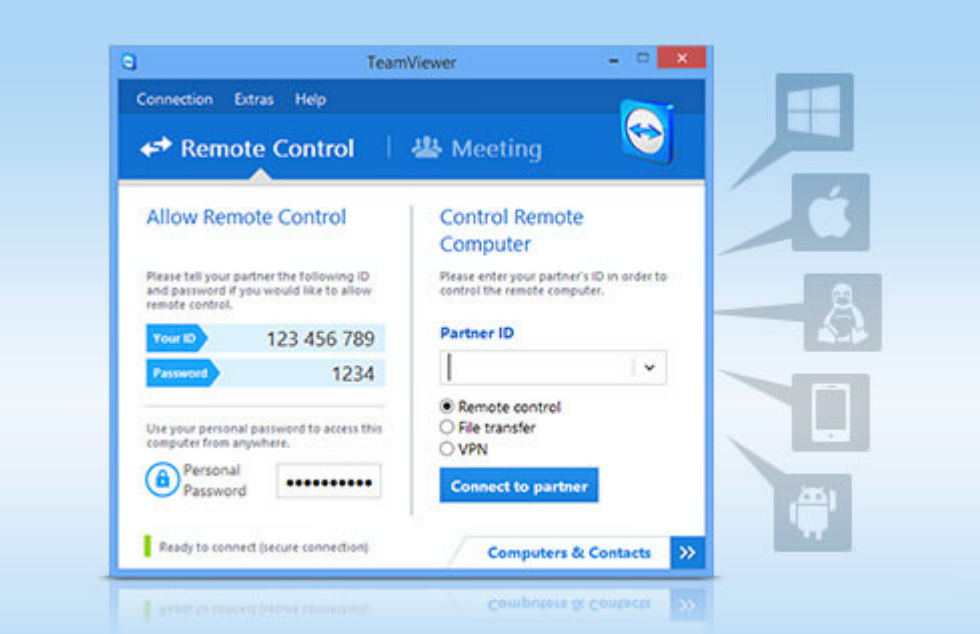

Fenêtre de connexion du logiciel Teamviewer.

Attention! Les fraudes dans ce domaine existent bien réellement! Assurez-vous que votre interlocuteur est bien un technicien autorisé de Kajoom.Ca. Ne donnez jamais ces informations à quelqu'un dont vous n'avez pas entièrement confiance.

#### **Support technique mobile**

Support technique mobile.

ļ

## **Montage, réparation et installation d'ordinateurs**

Montage, réparation et installation d'ordinateurs.

#### **Forfaits de support technique**

Forfaits de support technique (banques d'heures).

 $\pmb{\times}$ 

Ce sont des forfaits qui permettent de bénéficier du travail de tous les experts de notre équipe à un prix avantageux. Les banques d'heures font parfois partie d'un projet spécifique, mais peuvent aussi être destinées à tout type de travaux au cours de la période visée.

## **Projets**

Un projet défini à l'avance, comportant habituellement plusieurs sous-étapes, tâches, services et ayant fait l'objet d'une proposition initiale au client sous forme d'un estimé (la soumission).

### **Travaux garantis ou inclus dans un service**

Travaux garantis ou déjà inclus dans un service actif existant.

#### **Obtenir du support technique**

Pour obtenir du support technique avec Kajoom.Ca, veuillez utiliser le lien ci-dessous :

• [kajoom.ca/contact](http://kajoom.ca/contact)

#### **Voir aussi :**

- [Hébergement Web](https://wiki.kajoom.ca/hebergement_web)
- [Reporter un bogue](https://wiki.kajoom.ca/services/support/bogue)

## **Services reliés**

• [kajoom.ca/services/support-informatique](http://kajoom.ca/services/support-informatique)

From: <https://wiki.kajoom.ca/> - **Documentation de KAJOOM**

Permanent link: **<https://wiki.kajoom.ca/services/support/start?rev=1612226142>**

Last update: **2021/02/01 19:35**